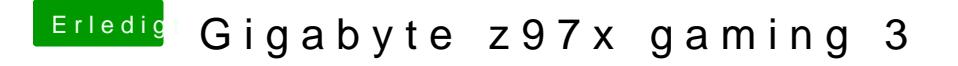

Beitrag von al6042 vom 14. Februar 2016, 15:22

Die Installation von Kexten erfolgt am ehesten utidiem VT20.661.4" Damit diese Kexte aber auch geladen weß diedne, a intüsse utas ein, ansonsten komm es zu Fehlermeldung beim Nutzen von Kext Utility, bzw. zum nicht Laden der